# **IobNet HARNESSING SKILLS**

## **Advanced Excel with VBA**

## **Module – 01 : Basic Course – Basic Formula, Functions & Charts**

- Formulas and Functions
- Formula Tab
- Examples of Formulas
- Auto Sum Features
- Formula
- Charts

 $\overline{a}$ 

• Smart Art Graphics

## **Module – 02 : Advanced Functions in Excel**

- Introduction
- **•** If Statements
- Nesting IF()'s
- Using Other Functions with IF's
- Concatenation
- LookUp Functions(VLOOKUP & HLOOKUP)
- Subtotals
- Hiding & Displaying Data

## **Module – 03 : Data Validations**

- Introduction
- Setting Data Validations
- Data Validation
- Checking for Invalid Data

## **Module – 04 : Excels Analytical Tools**

- Goal Seek
- **•** Scenarios
- **•** Summarizing Scenarios
- Creating a Scenario Pivot Table Report

## **Module – 05 : Pivot Table**

- Using Pivot Tables to analyze data
- Pivoting
- Pivot Table Example
- Guidelines for creating a Pivot Table in Excel
- Creating a Pivot Table

# **lobNet HARNESSING SKILLS**

## **Module – 06 : Introduction to VBA**

Introduction to VBA

 $\overline{a}$ 

- Work with VBA objects, properties, methods
- Working with the Visual Basic Editor
- Sub procedure, function procedure, property procedure
- Referring to Objects
- Concepts Containers or Collections, properties, methods, events,
- Working with Workbook
- Referring to Objects
- **•** Applying Methods
- Working with Variables and Values

## **Module – 07 : Working with Variables in Excel VBA**

- Concept of Variables
- Valid and invalid variable names
- Variables Numeric Data Types
- Variables Non Numeric Data Types

## **Module – 08 : Message Box & Loop**

- Style Values and Command Buttons
- Return Values and Command Buttons
- Looping
- For...Next loop
- Do.......Loop While
- Do until.............Loop
- Do while.......... Loop
- Do...........Loop until

## **Module – 09 : Array in Excel VBA**

- What is an Array?
- Declaring Arrays in Excel VBA
- One Dimensional Array
- Two Dimensional Array

## **Module – 10 : Developing Macros in Excel**

- Creating a Macro
- Excel Macro Recording facility
- Modifying the existing Macro in VB editor
- Understanding the Macro and saving a workbook with Macro contents
- Exporting files to different applications

# GlobNet **HARNESSING SKILLS**

## **Module – 11 : UserForm**

 $\overline{a}$ 

- Requirement of UserForm
- Working with objects like textboxes, buttons, check boxes, spin buttons etc.
- Filling up UserForm with pre-defined values
- Macro Coding for different buttons
- Creating Connectivity between UserForm and Excel Worksheet

## **Module – 12 : UserForm (Cont'd)**

- Designing UserForm with Validations
- Filling up UserForm with pre-defined values
- Creating Connectivity between UserForm and Excel Worksheet using offset
- Transfer of data from excel file to a word document
- Transfer of data from txt file to an excel document

# lobNet **HARNESSING SKILLS**

## **Advanced Statistics**

- Types of data, Graphical representation
- Correlation, Data Modeling & Index Numbers
- Measures of Central Tendency & Dispersion
- Forecasting & Time Series Analysis
- Probability, Bayesian Theory
- Probability Distribution and Mathematical Expectation
- Sampling and Sampling Distribution
- Theory of Estimation and Testing of Hypothesis
- Analysis of Variance
- Regression Models
- Cluster Analysis
- Naïve Bayes Classification
- Time Series

 $\overline{a}$ 

# **SGlobNet HARNESSING SKILLS**

## **BASE SAS: SAS ESSENTIALS – Module I**

## **Chapter-1**

 $\overline{a}$ 

## **Introduction**

1.1 An Overview of the SAS System

## **Chapter-2**

## **Getting Started With the SAS® System**

2.1 Introduction to SAS Programs 2.2 Running SAS Programs 2.3 Mastering Fundamental Concepts 2.4 Diagnosing and Correcting Syntax Errors 2.5 Exploring Your SAS Environment

## **Chapter-3**

## **Getting familiar with SAS Data Sets**

3.1 SAS Data Libraries

## **Chapter-4**

## **Producing List Report**

4.1 Getting Started With the PRINT Procedure 4.2 Sequencing and Grouping Observations 4.3 Identifying Observations 4.4 Special WHERE Statement Operators

## **Chapter-5**

## **Enhancing Output**

5.1 Customizing Report Appearance 5.2 formatting Data Values 5.3 Creating HTML Reports

## **Chapter-6**

## **Creating SAS® Data Sets**

- 6.1 Reading Raw Data Files: Column Input 6.2 Reading Raw Data Files: Formatted Input
- 
- 6.3 Examining Data Errors
- 6.4 Assigning Variable Attributes
- 6.5 Changing Variable Attributes
- 6.6 Reading Excel Spreadsheets

## **Chapter-7**

## **DATA Step Programming**

7.1 Reading SAS Data Sets and Creating Variables 7.2 Conditional Processing 7.3 Dropping and Keeping Variables 7.4 Reading Excel Spreadsheets Containing Date Fields

## **Chapter-8**

## **Combining SAS Data Sets**

8.1 Concatenating SAS Data Sets 8.2 Merging SAS Data Sets 8.3 Combining SAS Data Sets : Additional Features

## **Chapter-9**

## **Producing Summary Reports**

9.1 Introduction of Summary Reports. 9.2 Basic Summary Reports 9.3 The Report Procedure 9.4 The Tabulate Procedure

## **Chapter-10**

## **Introduction to Graphics**

10.1 Producing Bar and pie Chart 10.2 Enhancing output 10.3 Producing Plots

## **BASE SAS: SAS ESSENTIALS (Continued)**

## **SAS Programming II**

## **Chapter-1**

 $\overline{a}$ 

## **Introduction**

1.1 Overview

- 1.2 Review of SAS basics
- 1.3 Review of DATA Step Processing
- 1.4 Review of Displaying SAS Data Sets
- 1.5 Working with Existing SAS Data Sets

## **Chapter-2**

## **Controlling Input and Output**

2.1 Outputting Multiple Observations 2.2 Writing to Multiple SAS Data Sets 2.3 Selecting Variables and Observations 2.4 Writing to an External File

## **Chapter-3**

## **Summarizing Data**

3.1 Creating an Accumulating Total variable 3.2 Accumulating Totals for a Group of Data

## **Chapter-4**

## **Reading & Writing Different Types of Data**

4.1 Reading Delimited Raw Data Files

- 4.2 Controlling When a Record Loads
- 4.3 Reading Hierarchical Raw data Files

## **Chapter-5**

## **Data Transformations**

5.1 Introduction 5.2 Manipulating Character values 5.3 Manipulating Numeric values 5.4 Manipulating Numeric values based on Dates 5.5 Converting variable Type

**SGlobNet** 

**HARNESSING SKILLS** 

## **Chapter-6**

## **Debugging Techniques**

6.1 Using the PUT Statement 6.2 Using the DEBUG Option

## **Chapter-7**

## **Processing Data Iteratively**

7.1 Do Loop Processing 7.2 SAS Array Processing 7.3 Using SAS Arrays

## **Chapter-8**

## **Combining SAS® Data Sets**

8.1 Match-merging Two or more SAS Data Sets 8.2 Simple Joins Using the SQL Procedure

# iGlobNet **HARNESSING SKILLS**

## **Advanced SAS– Module II**

## **Proc SQL**

 $\overline{a}$ 

**Chapter-1**

**Introduction to the SQL Procedure**

- What is SQL?
- What is the SQL Procedure?
- Terminology
- Comparing PROC SQL with the SAS DATA step
- Note about the Example Table

## **Chapter-2**

## **Retrieving Data From a Single Table**

- Overview of the select Statement
- Selecting Columns in a Table
- Creating New Columns
- Sorting Data
- Retrieving rows that satisfy a Condition
- Summarizing Data
- Grouping Data
- Filtering Grouped Data

## **Chapter-3**

## **Retrieving Data from Multiple Tables**

- **Introduction**
- Selecting Data from More Than One Table by Using joins
- Using Sub queries to Select Data
- When to Use Joins and Sub queries
- Combining Queries with Set Operators

## **Chapter-4**

## **Creating and Updating Tables and Views**

- **Introduction**
- Creating Tables
- Inserting Rows into Tables
- Updating Data Values in a Table
- Deleting Rows
- Altering Columns
- Creating an Index
- Deleting a Table
- Using SQL Procedure Tables in SAS Software
- Creating and Using Integrity Constraints in a Table

## **Chapter-5**

## **Programming with the SQL Procedure**

- **Introduction**
- Using Proc SQL Options to Create and Debug Quires
- Improving Query Performance
- Accessing SAS System Information Using DICTIONRY Tables
- Using Proc SQL with the SAS Macro Facility
- Formatting PROC SQL output Using the Report Procedure
- Accessing a DBMS with SAS/ACCESS **Software**

## **Chapter-6**

## **Practical Problem-Solving with PROC SQL**

- Overview
- Computing a Weighted Average
- Comparing Tables
- Overlaying Missing Data Values
- Computing Percentages within Subtotals
- Counting Duplicate Rows in a Table
- Expanding Hierarchical Data in a Table
- Summarizing Data in Multiple Columns
- Creating a Summary Report
- Creating a Customized Sort Order
- Conditionally Updating a Table
- Updating a Table with Values from Another Table
- Creating and Using Macro Variables

## **SGlobNet HARNESSING SKILLS**

## **SAS Analytics – Module III**

## **1. Introduction to Analytics & Basic Statistics**

- · Types of Analytics
- · Properties of Measurements
- · Scales of Measurement
- · Types of Data

 $\overline{a}$ 

- · Measures of Central Tendency
- · Measures of Dispersion
- · Measures of Location
- · Presentation of Data
- · Skewness and Kurtosis

## **2. Introduction to Probability Theory**

- · Three Approaches towards Probability
- · Concept of a Random Variable
- · Probability Mass Function
- · Probability Density Function
- · Expectation of A Random Variable
- · Probability Distributions

## **3. Sampling Theory And Estimation**

- · Concept of population and sample
- · Techniques of Sampling
- · Sampling Distributions

## **4. Theory of Estimation**

- · Concept of estimation
- · Different types of Estimation

## **5. Testing of hypothesis**

- · Concept of hypothesis
- · Null hypothesis
- · Alternative hypothesis
- · Type-I error
- · Type-II error
- · Level of Significance
- · Confidence Interval
- · Parametric Tests and Non Parametric Tests
- · One Sample T test
- · Two independent sample T test
- · Paired Sample T test
- · Chi square Test for Independence of Attributes.

# **IobNet HARNESSING SKILLS**

## **6. Analysis of variance**

- · One Way Anova
- · Two Way Anova

## **7. Exploratory Factor Analysis**

- · Principal Component Analysis
- · Estimating the Initial Communalities
- · Eigen Values and Eigen Vectors

## **8. Cluster Analysis**

- · Types of Clusters
- · Diagrammatic Representation of clusters
- · Problems of Cluster Analysis

## **9. Linear Regression and Multiple Linear Regression**

- · Concept of Regression and features of Linear line.
- · Assumptions of Classical Linear Model
- · Method of Least Squares
- · Understanding the Goodness of Fit
- · Test of Significance of The Estimated Parameters
- · Multiple linear Regression with their Assumptions

## **10. Time Series Analysis**

- · Concept of Time Series and its Applications
- · Assumptions of Time Series Analysis
- · Components of Time Series
- · Smoothening techniques

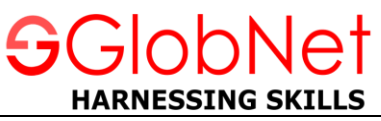

## **Data Analytics Using R Programming**

## **Exploring R**

 $\overline{a}$ 

- Installing R
- Working with Scripts
- Navigating the Workspace

## **Reading Datasets into R, Exporting Data from R**

- Using C() command to create Data
- Using scan() command for getting Data in R
- Reading Bigger Data files
- Getting data out of R
- Saving your work in R

## **Manipulating and Processing Data in R**

- Deciding most appropriate data structure
- Creating subset of data
- Adding calculated fields to data
- Combining and merging datasets in R
- Sorting and ordering Data
- Introduction to the formula interface
- Putting your data into Shape

## **Using Functions and Packages in R**

- Moving from Scripts to Functions
- Using Argument the smart way
- Scope of the function
- Dispatching to a Method
- Packages
- Using Packages

## **Descriptive Statistics in R**

- **•** Summary Commands
- Name Commands
- **•** Summarizing Samples
- Cumulative Statistics
- **•** Summary Statistics for Data Frames
- **•** Summary Statistics for Matrix Objects
- **•** Summary Statistics for Lists
- **•** Contingency Tables
- Cross Tabulation

# **HARNESSING SKILLS**

## **Analyzing Data Using Functions, Loops, and Data Frames**

- Matrices, Lists, and Data Frames
- Indexing vectors, Matrices, and Lists
- Programming in R

 $\overline{a}$ 

#### **Graphical Analysis in R**

- Plots for single variable
- Plots with two variables
- Plots with multiple Comparisons
- Plots with multiple Variables
- Special plots
- **•** Saving Graphs to External Files

### **Hypotheses Testing in R**

- **•** Introduction to Statistical Hypotheses
- Using the student's t-test
- U-test
- Paired t- and u-test
- Tests for Association
- Goodness of Fit Tests

#### **Linear Regression in R**

- **•** Basics of Linear Regression Analysis
- Working with Linear Regression
- Simple Linear Regression in R
- Linear Model result Objects

#### **Tree Models**

**Factor Analysis & Clustering**

**Principal Component Analysis**

**Time Series**

**Using R Commander Package**

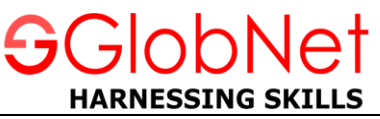

## **Data Analytics Using Python Programming**

• Python – Basics

 $\overline{a}$ 

- Build-in Data Structures & Functions
- Operating on Data in Pandas & Missing Values
- Hierarchical Indexing
- Combining Datasets Join, Merge, append etc
- Aggregation & Grouping
- Vectorized String Operations
- Visualisation with Matplotlab
- Analysing Data Through Advanced Visualisation
- Inferential Statistics
- Designing Models with Linear Regression
- Designing Models with Logistic Regression
- Hypothesis Checking
- K-Means Clustering

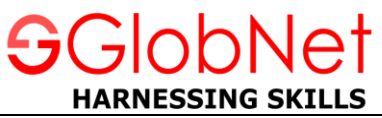

## **SPSS (Statistical Package for Social Science)**

## **Introducing to SPSS**

 $\overline{a}$ 

- SPSS Introduction
- The interface
- The variable view
- The data view
- The output view
- The syntax view

### **Reading Data from various Sources**

- Reading Data from a Text file
- Reading Data from a Database
- Reading Data from Excel Sheets
- Reading SPSS Data Files

### **Variables & Dataset Creation**

- Naming of Variable names
- Creating Labels for Variables
- Variables Type
- **•** Binary Variables
- New data set Creation

### **Data Transformations**

- **•** Transformation of Data
- Expressions creation with more than one variable
- Various Conditional Expressions

#### **Modifying Data Values**

- Data Values Modifications
- New Variable Computation

#### **Crosstab Report**

- Crosstab Statistics
- Creating of Crosstab Report
- Crosstab cells
- Adding various layers to crosstabs

#### $\overline{a}$ **Sorting and Selecting Data**

- Data Selection and Sorting
- Split-File
- Creation of Subsets of Cases

## **Working with Output**

- Working with Output
- Pivot Table Editor
- Using SPSS Results in Other Applications
- Exporting SPSS Results to Microsoft Excel, Microsoft Word and PDF Files

obNet

**HARNESSING SKILLS** 

## **Descriptive Statistics**

- Descriptive statistics: Descriptive (univariate)
- **•** Frequencies
- Categorical Data Measurement
- Categorical Data Charts
- Scale Variables Their measurements
- Recoding the existing variables

## **Univariate Analysis**

- Line Graphs
- Bar Graphs
- Pie Graph
- Graphs for cumulative frequency
- Histograms and frequency statistics with variables
- Determining the nature of the distribution of continuous variables
- Boxplot
- T-Test and error bar

## **Multivariate Analysis**

- Bar Graph for Means
- Line graph for comparing median
- Scatters
- Correlations
- Bivariate correlations
- Partial correlations
- Plotting scatters of several variables against one other
- Execute the analyses for means comparison: t test, between-subjects ANOVA
- Perform the regression analysis (simple and multiple regression)
- Time Series